## ДОКУМЕНТ ПОДПИСАН ЭЛЕКТРОННОЙ ПОДПИСЬЮ

Сертификат: 00E71EAE53771191850E7A1770865AF9D9 Владелец: Лаврова Екатерина Александровна Действителен: с 23.05.2023 до 15.08.2024

Приложение 28 к основной общеобразовательной программе – образовательной программе основного общего образования

## **РАБОЧАЯ ПРОГРАММА УЧЕБНОГО ПРЕДМЕТА «КОМПЬЮТЕРНАЯ ГРАМОТНОСТЬ» 5, 6 классы**

Рабочая программа курса «Компьютерная грамотность» для учащихся 5-6 классов разработана в соответствии с ФГОС ООО и Федеральной рабочей программой по учебному предмету «Основы программирования». Рабочая программа обеспечивает достижение планируемых результатов освоения основной образовательной программы основного общего образования, разработана на основе требований к результатам освоения основной образовательной программы с учетом основных направлений программ, включенных в структуру основной образовательной программы.

# **Содержание учебного курса**

1. Устройство компьютера (разделы «Цифровая грамотность» и «Информационные технологии»)

Правила безопасности при работе за компьютером. Основные устройства компьютера. Системный блок. Процессор. Постоянная и оперативная память. Мобильные и стационарные устройства. Внутренние и внешние устройства компьютера. Файловая система компьютера. Программное обеспечение компьютера. Операционная система. Функции операционной системы. Виды операционных систем. Работа с текстовым редактором «Блокнот».

2. Знакомство со средой визуального программирования Scratch (раздел «Алгоритмы и программирование»)

Алгоритмы и языки программирования. Блок-схемы. Линейные алгоритмы. Интерфейс Scratch. Циклические алгоритмы. Ветвление. Среда Scratch: скрипты. Повороты. Повороты и движение. Система координат. Установка начальных позиций. Установка начальных позиций: свойства, внешность. Параллельные скрипты, анимация. Передача сообщений.

3. Создание презентаций (раздел «Информационные техно- логии»)

Оформление презентаций. Структура презентации. Изображения в презентации. Составление запроса для поиска изображений. Редактирование слайда. Способы структурирования информации. Схемы, таблицы, списки. Заголовки на слайдах.

4. Коммуникация и безопасность в Сети (раздел «Цифровая грамотность»)

Коммуникация в Сети. Хранение информации в Интернете. Сервер. Хостинг. Формирование адреса в Интернете. Электронная почта. Алгоритм создания аккаунта в социальной сети. Безопасность: пароли. Признаки надёжного пароля. Безопасность: интернет-мошенничество. Личная информация. Социальные сети: сетевой этикет, приватность. Кибербуллинг. Вирусы. Виды вирусов. Антивирусные программы.

# **6 КЛАСС**

**5 КЛАСС**

1. Информационные модели (раздел «Теоретические основы информатике»).

Моделирование как метод познания мира. Этапы моделирования. Использование моделей в повседневной жизни. Виды моделей. Информационное моделирование. Формальное описание моделей. Построение информационной модели. Компьютерное моделирование.

2. Создание игр в Scratch (раздел «Алгоритмы и программирование»)

Компьютерная игра. Команды для перемещения спрайта с помощью команд. Создание уровней в игре. Игра-платформер. Программирование гравитации, прыжка и перемещения вправо и влево. Создание костюмов спрайта. Создание сюжета игры. Тестирование игры.

3. Информационные процессы (раздел «Теоретические основы информатики») Информационные процессы. Информация и способы получения информации. Хранение, передача и обработка информации. Двоичный код. Процесс кодирования на компьютере. Кодирование различной информации. Равномерный двоичный код. Правила создания кодовых таблиц. Информационный объём данных. Единицы измерения информации. Работа с различными файлами. Основные расширения файлов. Информационный размер файлов различного типа.

4. Электронные таблицы (раздел «Информационные техно логии»)

Табличные модели и их особенности. Интерфейс табличного процессора. Ячейки. Адреса ячеек. Диапазон данных. Типы данных в ячейках. Составление формул. Автозаполнение ячеек.

## **ЛИЧНОСТНЫЕ РЕЗУЛЬТАТЫ**

#### **Патриотическое воспитание:**

 ценностное отношение к отечественному культурному, историческому и научному наследию;

 понимание значения информатики как науки в жизни современного общества.

### **Духовно-нравственное воспитание:**

 ориентация на моральные ценности и нормы в ситуациях нравственного выбора;

 готовность оценивать своё поведение и поступки, а также поведение и поступки других людей с позиции нравственных и правовых норм, с учётом осознания последствий поступков;

активное неприятие асоциальных поступков, в том числе в Интернете.

### **Гражданское воспитание:**

 представление о социальных нормах и правилах межличностных отношений в коллективе, в том числе в социальных сообществах;

 соблюдение правил безопасности, в том числе навыков безопасного поведения в интернет-среде;

 ориентация на совместную деятельность при выполнении учебных и познавательных задач, создании учебных проектов;

 стремление оценивать своё поведение и поступки своих товарищей с позиции нравственных и правовых норм, с учётом осознания последствий поступков.

## **Ценность научного познания**:

 наличие представлений об информации, информационных процессах и информационных технологиях, соответствующих современному уровню развития науки и общественной практики;

интерес к обучению и познанию;

любознательность;

стремление к самообразованию;

 овладение начальными навыками исследовательской деятельности, установка на осмысление опыта, наблюдений, поступков и стремление совершенствовать пути достижения индивидуального и коллективного благополучия;

 наличие базовых навыков самостоятельной работы с учебными текстами, справочной литературой, разнообразными средствами информационных технологий, а также умения самостоятельно определять цели своего обучения, ставить и формулировать для себя новые задачи в учёбе и познавательной деятельности, развивать мотивы и интересы своей познавательной деятельности.

#### **Формирование культуры здоровья:**

 установка на здоровый образ жизни, в том числе и за счёт освоения и соблюдения требований безопасной эксплуатациисредств ИКТ.

### **Трудовое воспитание:**

 интерес к практическому изучению профессий в сферах деятельности, связанных с информатикой, программированием и информационными технологиями, основанными на достижениях науки информатики и научнотехнического прогресса

### **Экологическое воспитание:**

 наличие представлений о глобальном характере экологических проблем и путей их решения, в том числе с учётом возможностей ИКТ.

Адаптация обучающегося к изменяющимся условиямсоциальной среды:

• освоение обучающимися социального опыта, основных социальных ролей, ведущей деятельности возраста, соответствующих норм и правил общественного поведения, форм социальной жизни в группах и сообществах, в том числе в виртуальном пространстве.

МЕТАПРЕДМЕТНЫЕ РЕЗУЛЬТАТЫ Универсальные познавательные действия

Базовые логические действия:

• умение определять понятия, создавать обобщения, устанавливать аналогии, самостоятельно выбирать основания классифицировать,  $\mathbf{H}$ критерии ДЛЯ классификации, устанавливать причинно-следственные связи, строить логические рассуждения, делать умозаключения (индуктивные, дедуктивные и по аналогии) и выводы:

• умение создавать, применять и преобразовывать знаки и символы, модели и схемы для решения учебных и познавательных задач;

• самостоятельно выбирать способ решения учебной задачи (сравнивать несколько вариантов решения, выбирать наиболее подходящий с учётом самостоятельно выделенных критериев).

Базовые исследовательские действия:

• формулировать вопросы, фиксирующие разрыв между реальным  $\mathbf{M}$ желательным состоянием ситуации, объекта, и самостоятельно устанавливать искомое и данное;

• оценивать применимость и достоверность информации, полученной в ходе исслелования:

• прогнозировать возможное дальнейшее развитие процессов, событий и их послелствия в аналогичных или схолных ситуациях, а также вылвигать предположения об их развитиив новых условиях и контекстах. Работа с информацией:

• выявлять дефицит информации, данных, необходимых для решения поставленной залачи:

• применять основные методы и инструменты при поиске иотборе информации из источников с учётом предложенной учебной задачи и заданных критериев;

• выбирать. анализировать, систематизировать  $\overline{\mathbf{M}}$ интерпретировать информацию различных видов и форм представления;

• выбирать оптимальную форму представления информации и иллюстрировать решаемые задачи несложными схемами, диаграммами, иными графическими объектами и их комбинациями:

достоверность информации по критериям, предложенным • оценивать учителем или сформулированным самостоятельно;

• запоминать и систематизировать информацию.

# Универсальные коммуникативные действия

Обшение:

• сопоставлять свои суждения с суждениями других участников диалога, обнаруживать различие и сходство позиций;

• публично представлять результаты выполненного опыта (исследования, проекта);

• выбирать формат выступления с учётом задач презентациии особенностей аудитории и в соответствии с ним составлять устные и письменные тексты с использованием иллюстративных материалов.

Совместная деятельность (сотрудничество):

• понимать и использовать преимущества команлной и инливилуальной работы при решении конкретной проблемы, в томчисле при создании информационного продукта;

• принимать цель совместной информационной деятельности по сбору, обработке, передаче и формализации информации, коллективно строить действия по её достижению: распределять роли, договариваться, обсуждать процесс и результат совместной работы;

• выполнять свою часть работы с информацией или информационным продуктом, достигая качественного результата по своему направлению  $\mathbf{M}$ координируя свои действия с другими членами команды;

• оценивать качество своего вклада в общий информационный продукт по критериям, самостоятельно сформулированным участниками взаимодействия;

• сравнивать результаты с исходной задачей и вклад каждогочлена команды в достижение результатов, разделять сферу ответственности и проявлять готовность к предоставлению отчёта перед группой.

### Универсальные регулятивные действия

Самоорганизация:

• выявлять в жизненных и учебных ситуациях проблемы, требующие решения;

• составлять алгоритм решения задачи (или его часть), выбирать способ учебной задачи с учётом имеющихся ресурсов и собственных решения возможностей, аргументировать выбор варианта решения задачи;

• составлять план действий (план реализации намеченного алгоритма решения), корректировать предложенный алгоритм с учётом получения новых знаний об изучаемом объекте.

Самоконтроль (рефлексия):

• владеть способами самоконтроля, самомотивации и рефлексии;

• учитывать контекст и предвидеть трудности, которые могут возникнуть при решении учебной задачи, адаптировать решение к меняющимся обстоятельствам;

• вносить коррективы в деятельность на основе новых обстоятельств, изменившихся ситуаций, установленных ошибок, возникших трудностей;

• оценивать соответствие результата цели и условиям.

Эмоциональный интеллект:

• ставить себя на место другого человека, понимать мотивы и намерения другого.

Принятие себя и других:

• осознавать невозможность контролировать всё вокруг даже в условиях открытого доступа к любым объёмам информации.

# ПРЕДМЕТНЫЕ РЕЗУЛЬТАТЫ

 $5$  класс

- применять правила безопасности при работе за компьютером;

- знать основные устройства компьютера;

- знать назначение устройств компьютера;

- классифицировать компьютеры на мобильные и стационарные;

- классифицировать устройства компьютера на внутренние ивнешние;

- знать принципы работы файловой системы компьютера;

- работать с файлами и папками в файловой системе компьютера;

- работать с текстовым редактором «Блокнот»;

- иметь представление о программном обеспечении компьютера;

- дифференцировать программы на основные и дополнительные;

- знать назначение операционной системы;

- знать виды операционных систем;

- знать понятие «алгоритм»;

- определять алгоритм по его свойствам;

- знать способы записи алгоритма;

- составлять алгоритм, используя словесное описание;

- знать основные элементы блок-схем;

- знать виды основных алгоритмических структур;

- составлять линейные, разветвляющиеся и циклические алгоритмы с помощью блок-схем;

- знать интерфейс среды визуального программированияScratch;

- знать понятия «спрайт» и «скрипт»;

- составлять простые скрипты в среде визуального программирования Scratch;

- знать, как реализуются повороты, движение, параллельныескрипты и анимация в среде визуального программирования Scratch;

- иметь представление о редакторе презентаций;

- создавать и редактировать презентацию средствами редактора презентаций;

- добавлять различные объекты на слайд: заголовок, текст,таблица, схема;

- оформлять слайды;

- создавать, копировать, вставлять, удалять и перемещатьслайды;

- работать с макетами слайдов;

- добавлять изображения в презентацию;

- составлять запрос для поиска изображений;

- вставлять схемы, таблицы и списки в презентацию;

- иметь представление о коммуникации в Сети;

- иметь представление о хранении информации в Интернете;

- знать понятия «сервер», «хостинг», «компьютерная сеть»,

«локальная сеть», «глобальная сеть»;

- иметь представление о формировании адреса в Интернете;

- работать с электронной почтой;

- создавать аккаунт в социальной сети;

- знать правила безопасности в Интернете;

- отличать надёжный пароль от ненадёжного;

- иметь представление о личной информации и о правилах работы с ней;

- знать, что такое вирусы и антивирусное программное обеспечение;

- знать правила сетевого этикета.

## **6 класс**

- знать, что такое модель и моделирование;

- знать этапы моделирования;

- строить словесную модель;

- знать виды моделей;

- иметь представление об информационном моделировании;

- строить информационную модель;

- иметь представление о формальном описании моделей;- иметь представление о компьютерном моделировании;

- знать, что такое компьютерная игра;

- перемещать спрайты с помощью команд;

- создавать игры с помощью среды визуального программирования Scratch;

- иметь представление об информационных процессах;

- знать способы получения и кодирования информации;

- иметь представление о двоичном коде;

- осуществлять процессы двоичного кодирования и декодирования информации на компьютере;

- кодировать различную информацию двоичным кодом;

- иметь представление о равномерном двоичном коде;

- знать правила создания кодовых таблиц;
- определять информационный объём данных;
- знать единицы измерения информации;
- знать основные расширения файлов;
- иметь представление о табличных моделях и их особенностях;
- знать интерфейс табличного процессора;
- знать понятие «ячейка»;

**5 КЛАСС**

- определять адреса ячеек в табличном процессоре;
- знать, что такое диапазон данных;
- определять адрес диапазона данных;
- работать с различными типами данных в ячейках;
- составлять формулы в табличном процессоре;
- пользоваться функцией автозаполнения ячеек.

## **Тематическое планирование учебного курса**

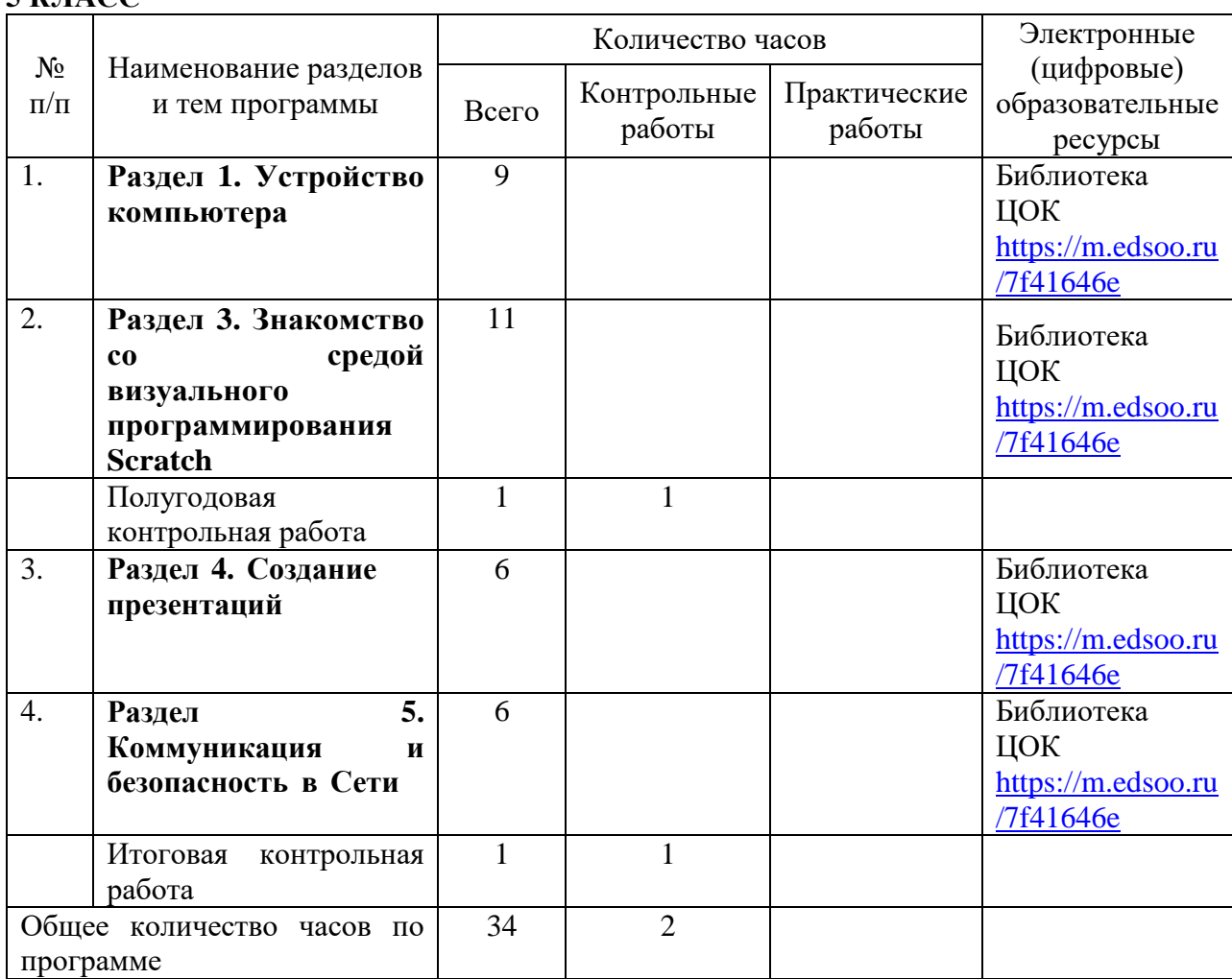

6 КЛАСС

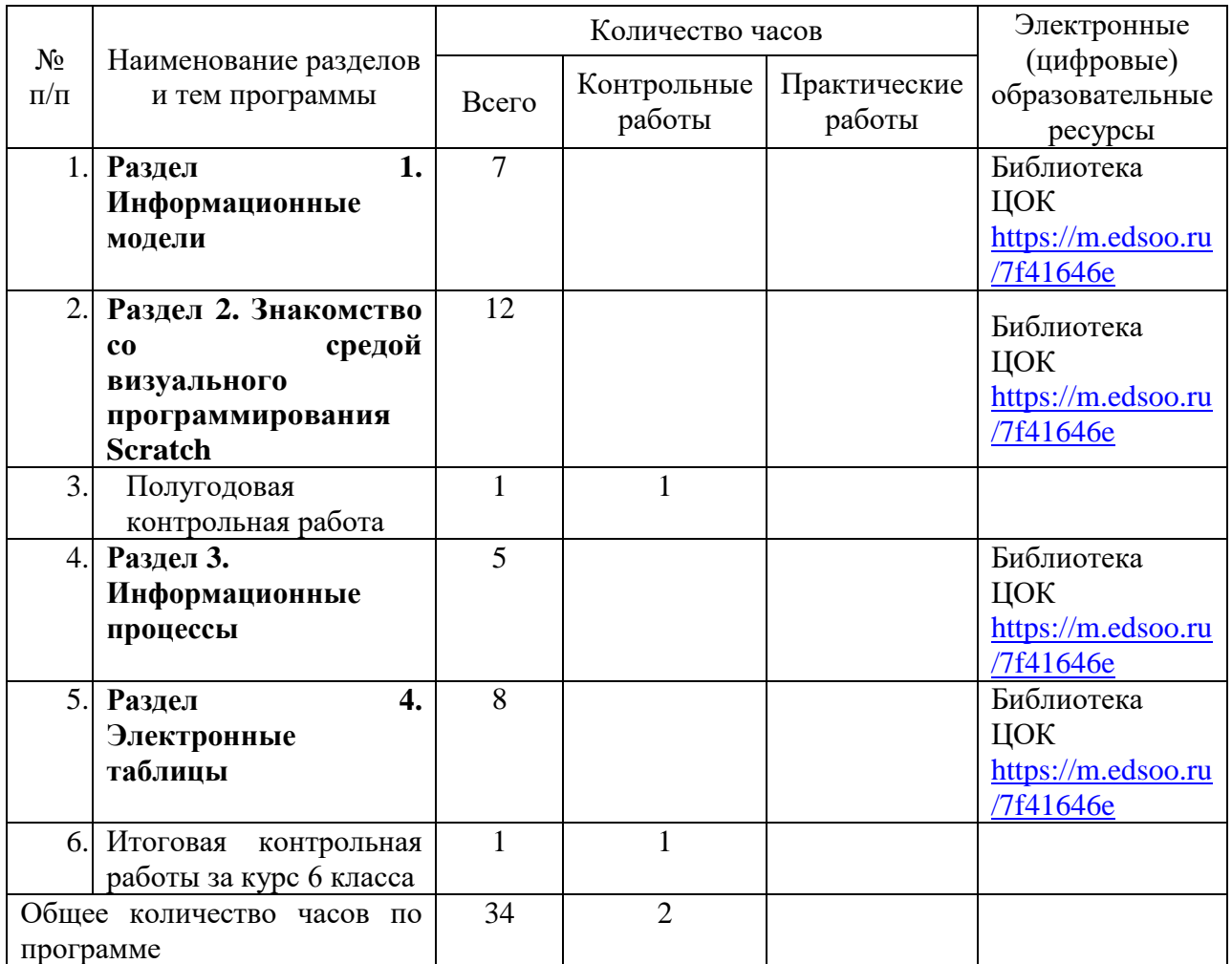

# **5 класс**

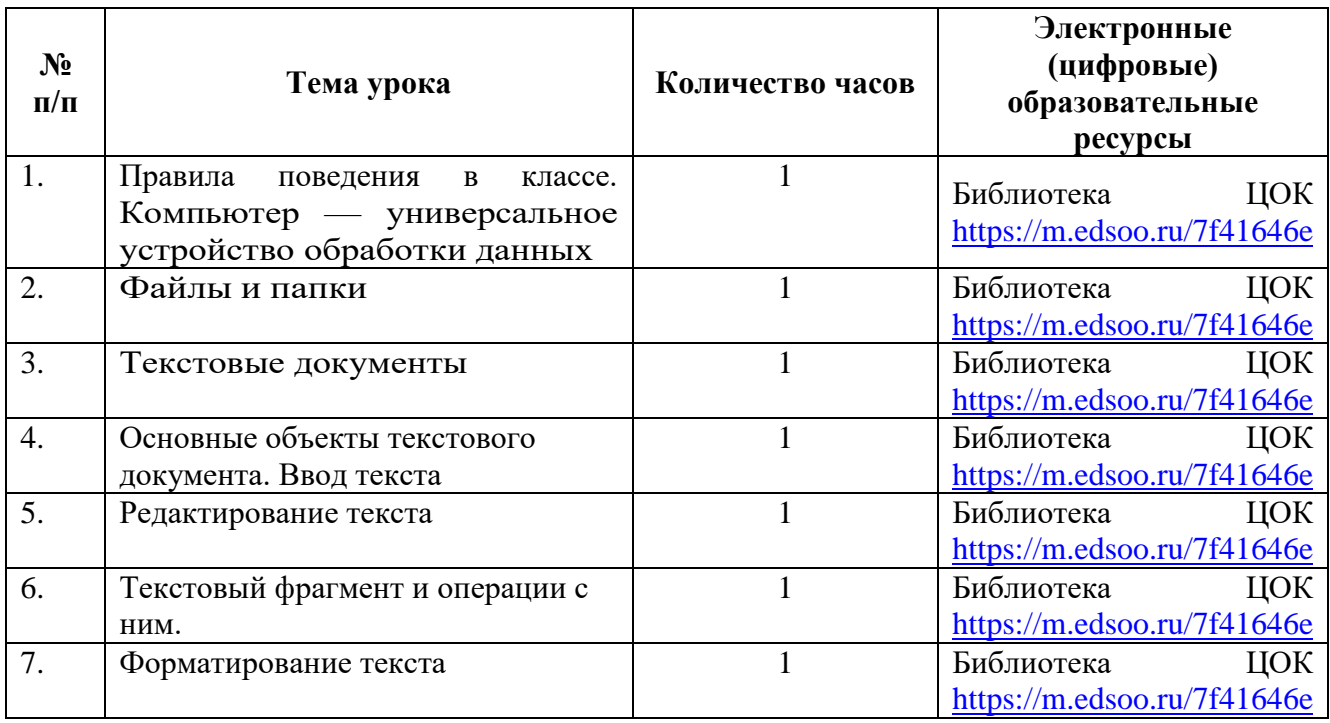

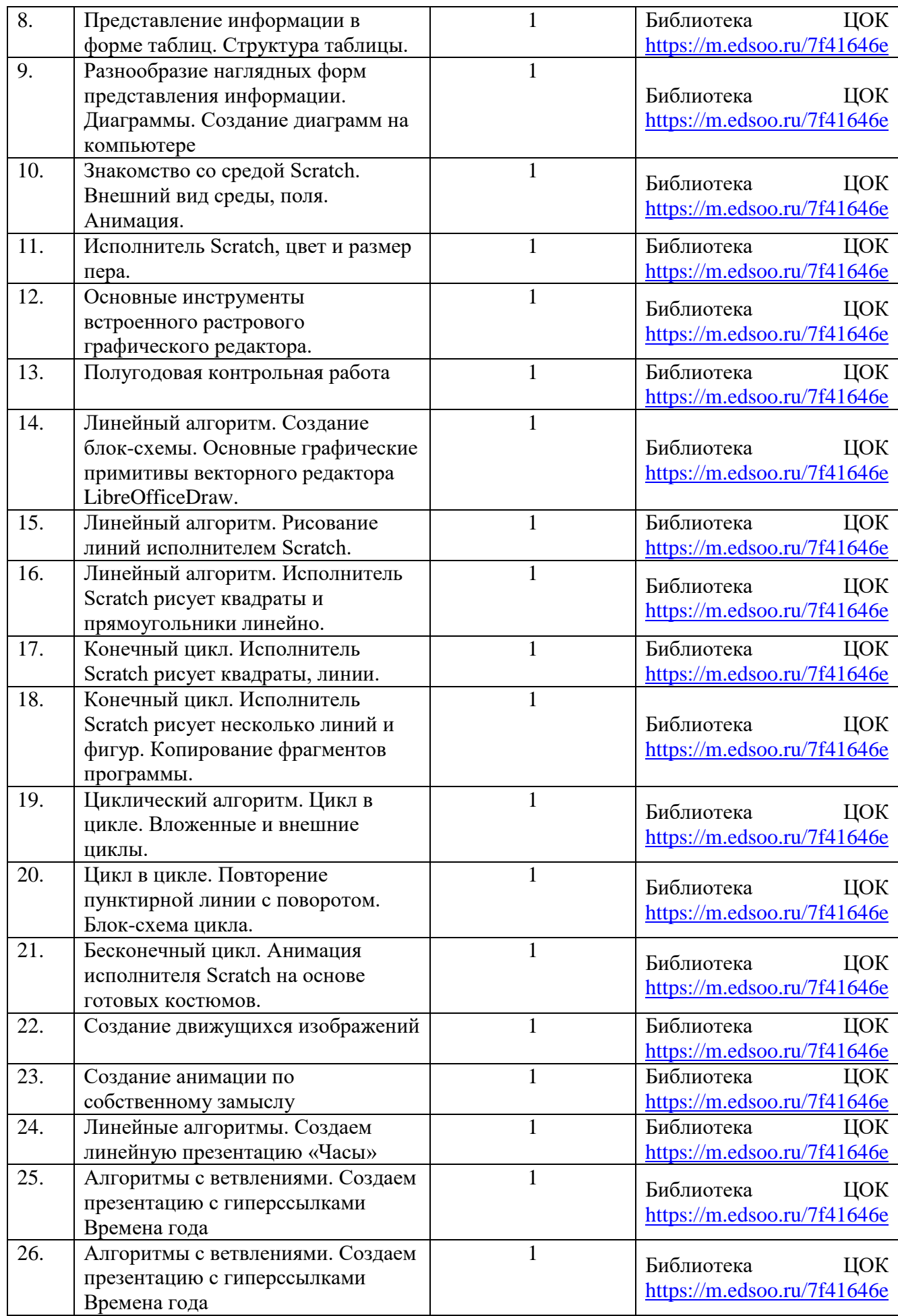

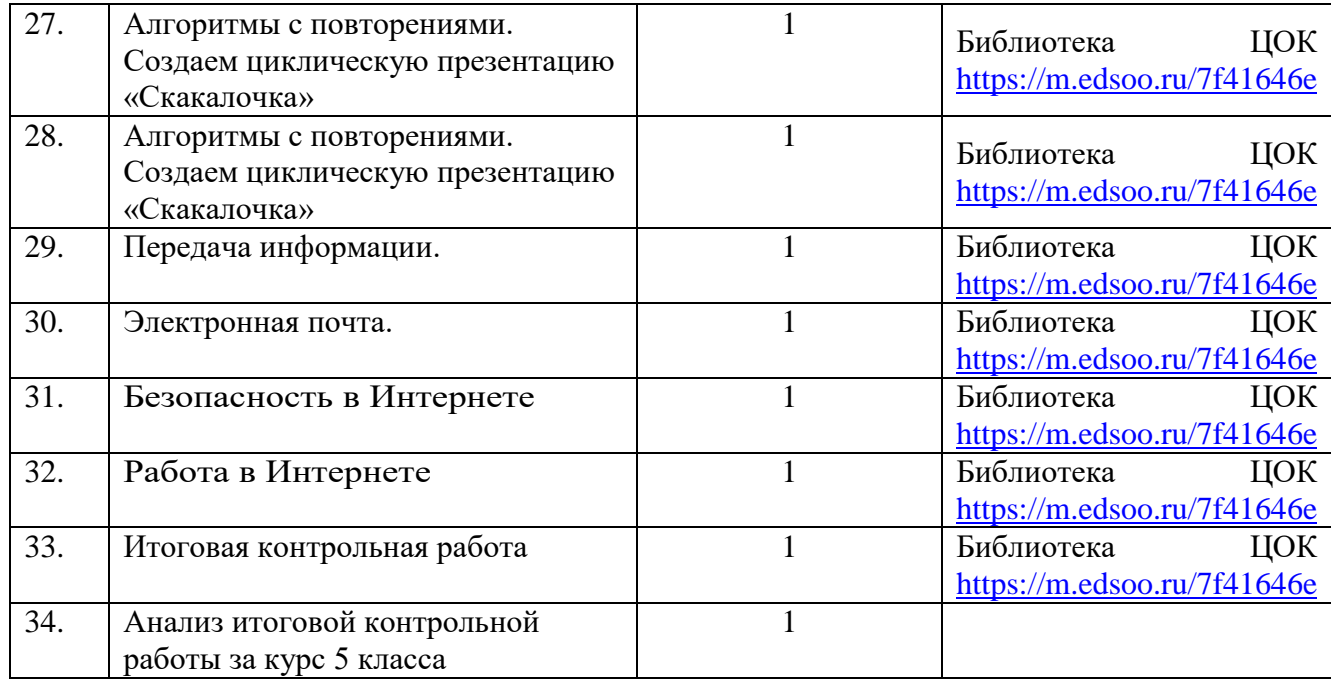

# 6 класс

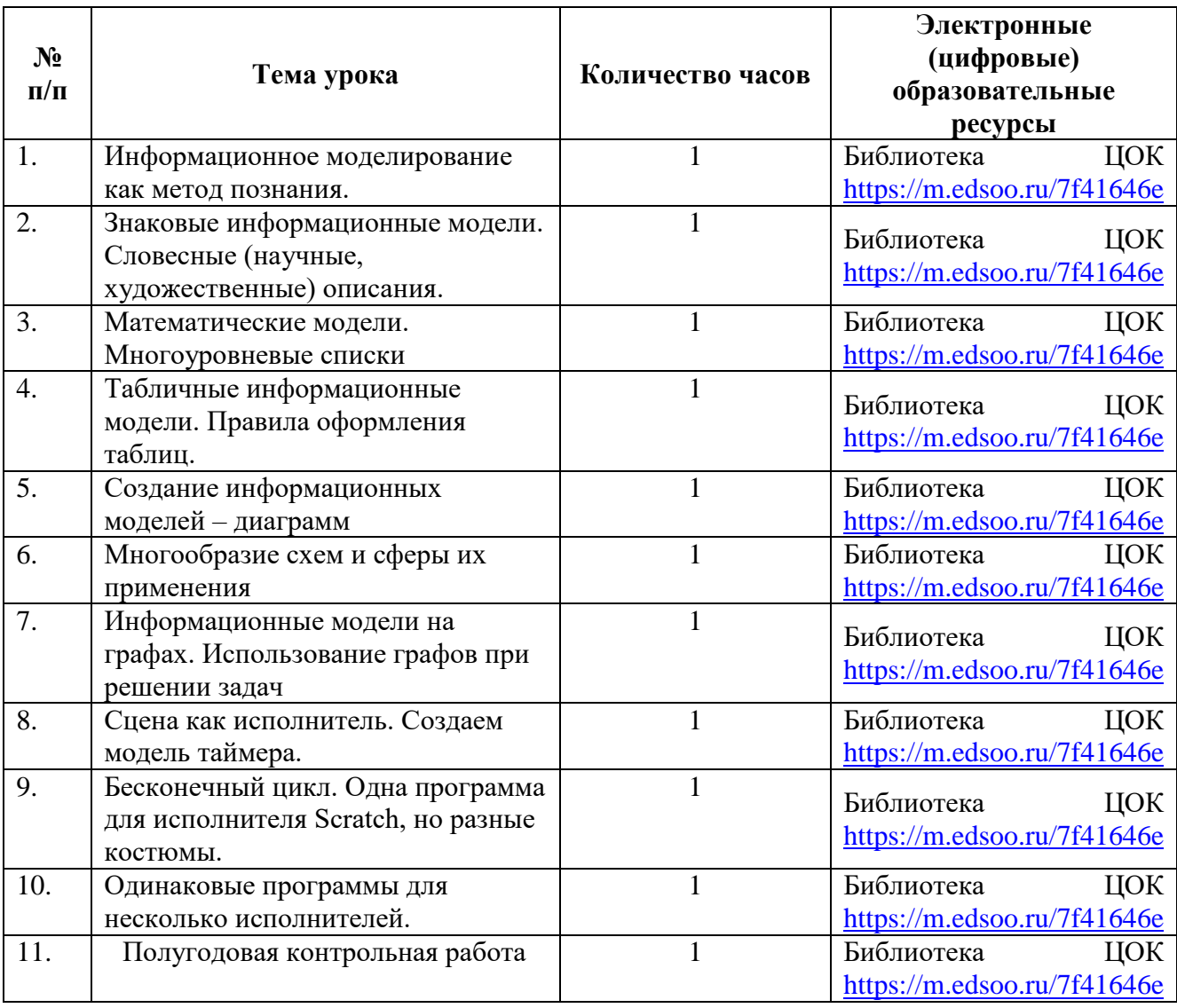

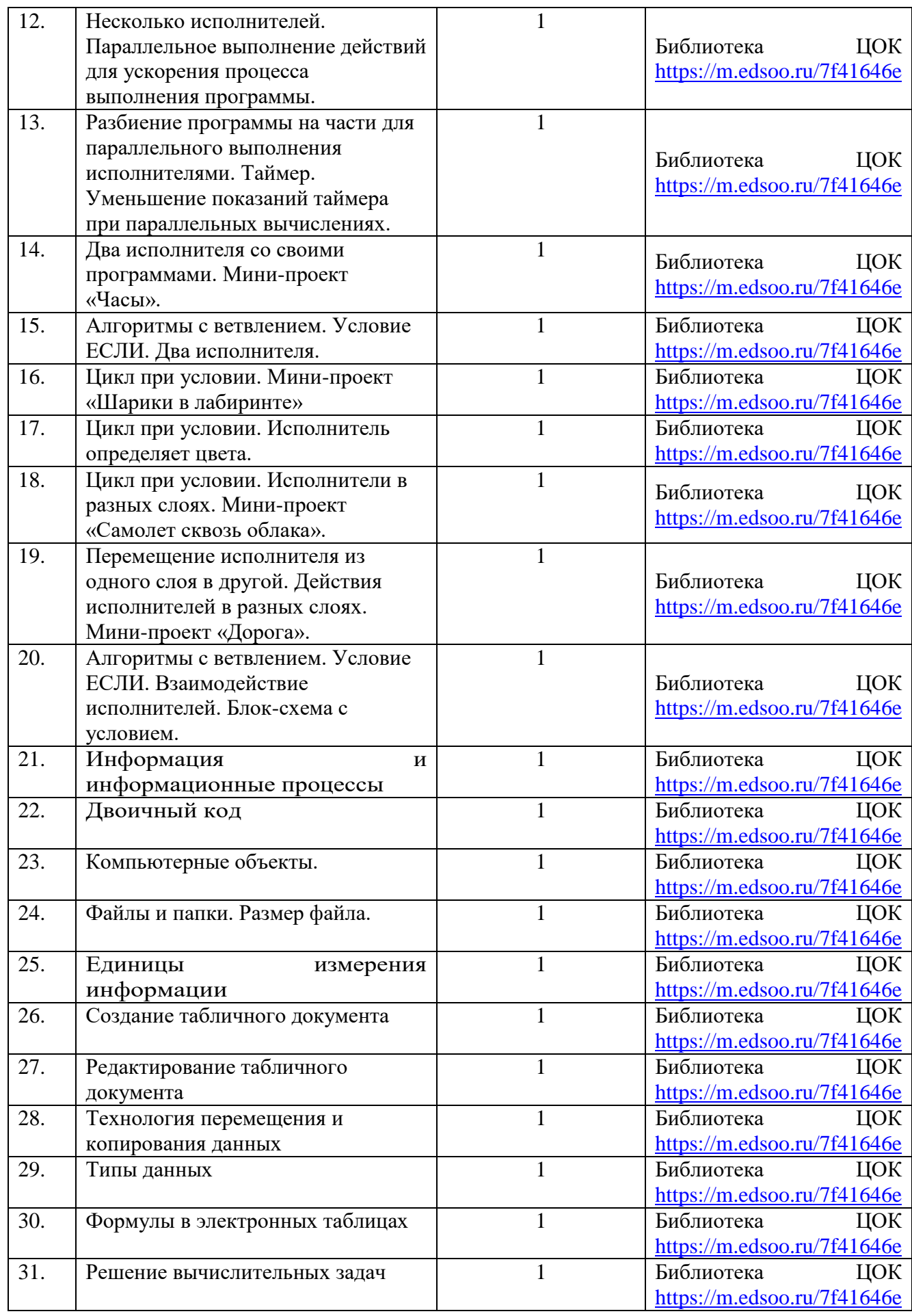

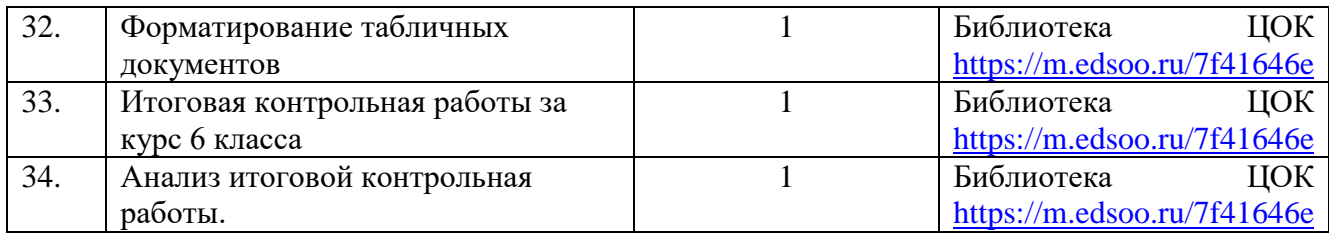